# 2012年5月27日**WebOMR**  在线光学标记识别1

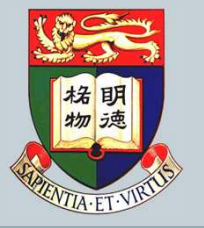

香港大学民意研究计划 **The University of Hong KongPublic Opinion Programme**

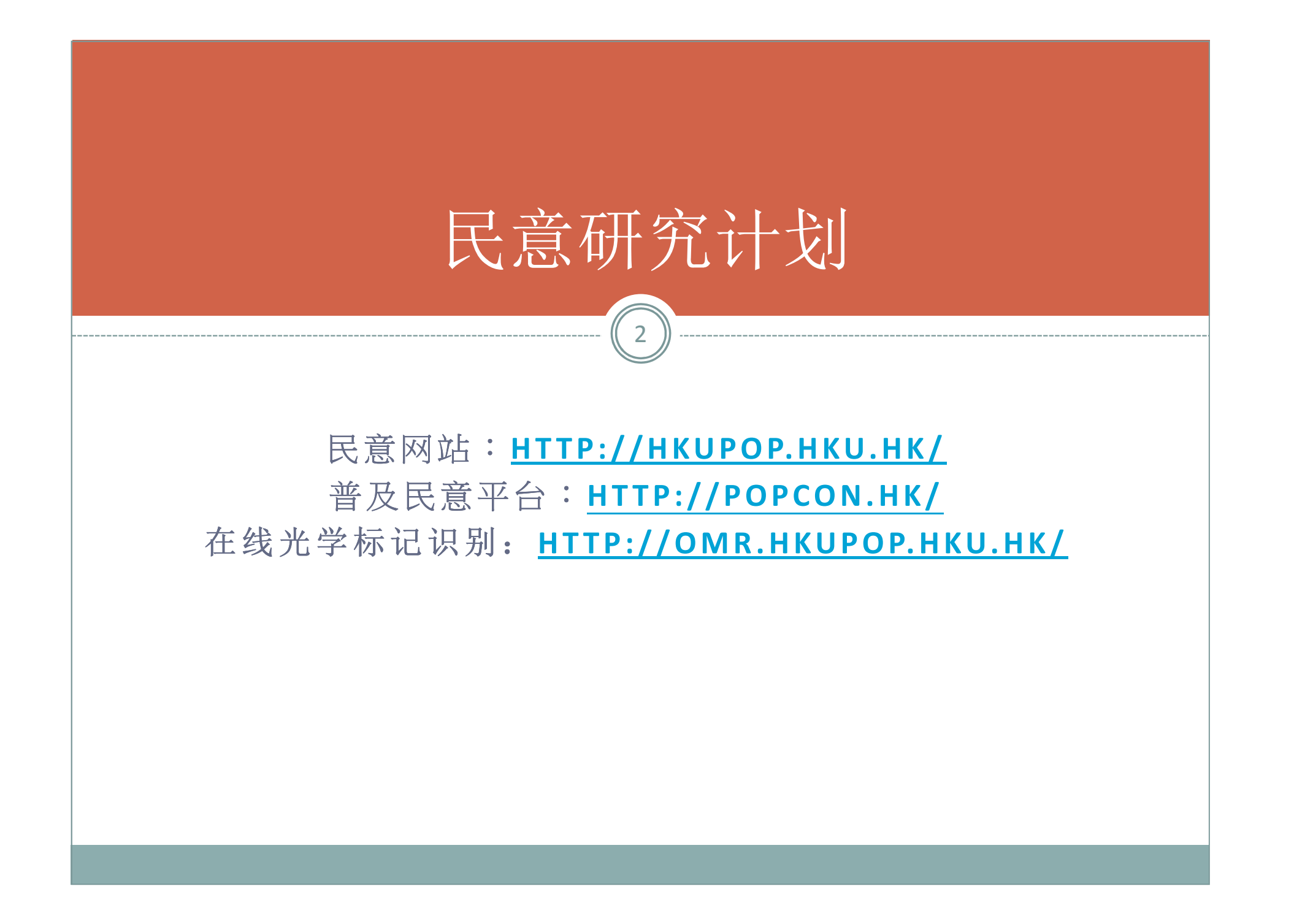

## 1. 什么是OMR?

- 2. 什么是WebOMR?
- 3. 为什么选择WebOMR?

议程

3

- 4. 它是如何工作的?
- 5. 如何使用WebOMR?
- 6. 应用
- 7. 总结

## 1. 什么是OMR?

4

## • OMR

o Optical Mark Recognition 光学标记识别系统

从纸上调查收集数据和数码化

 $\bullet$ 適用於:

o Deliberative Polling

- 面对面访问
- 邮寄调查
- 等等…

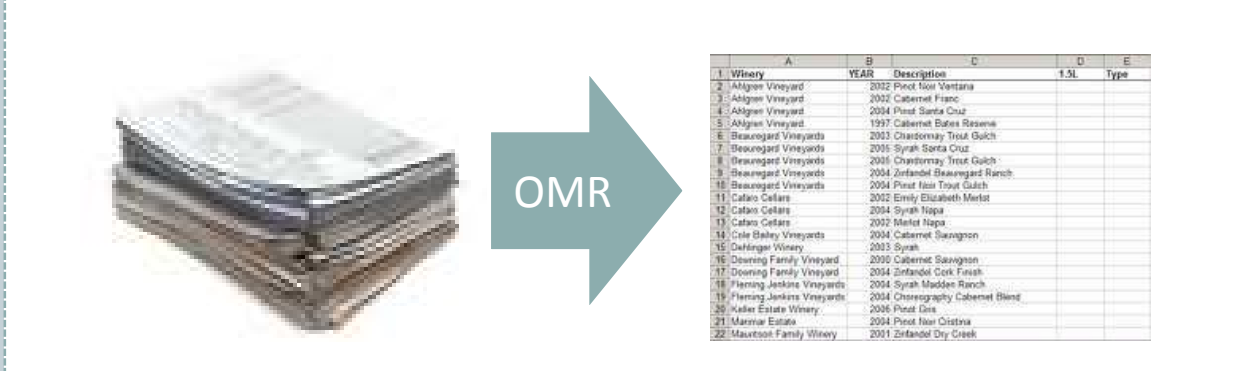

## 2. 什么是WebOMR?

5

- $\bullet$ • 基于互联网的光学标记识别系统 (Web-based Optical<br>Mark Recognition) Mark Recognition)
- $\bullet$ 由斯坦福大学与香港大学联合开发

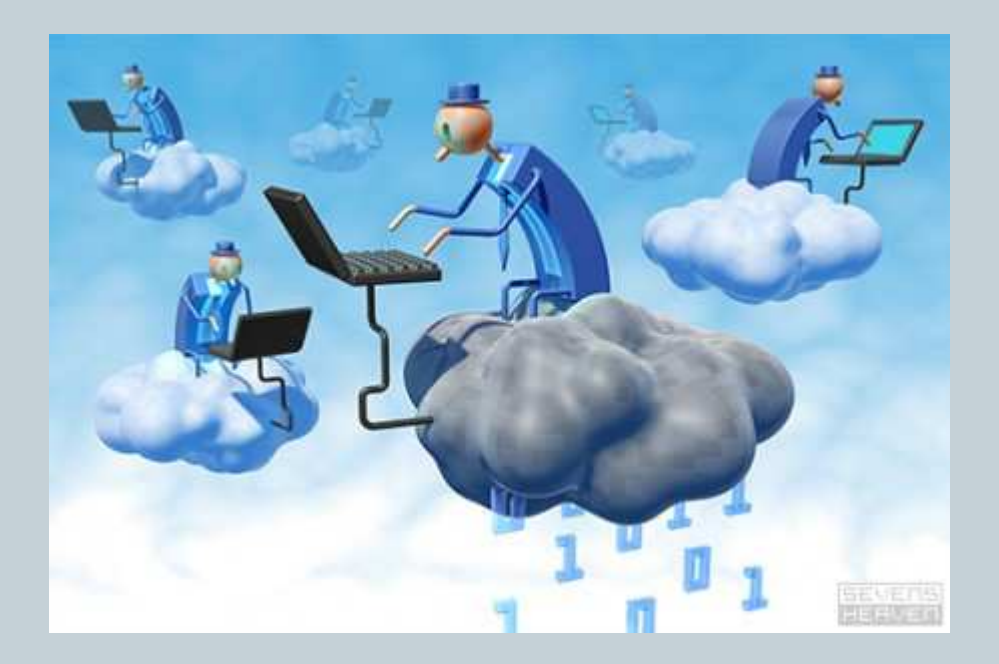

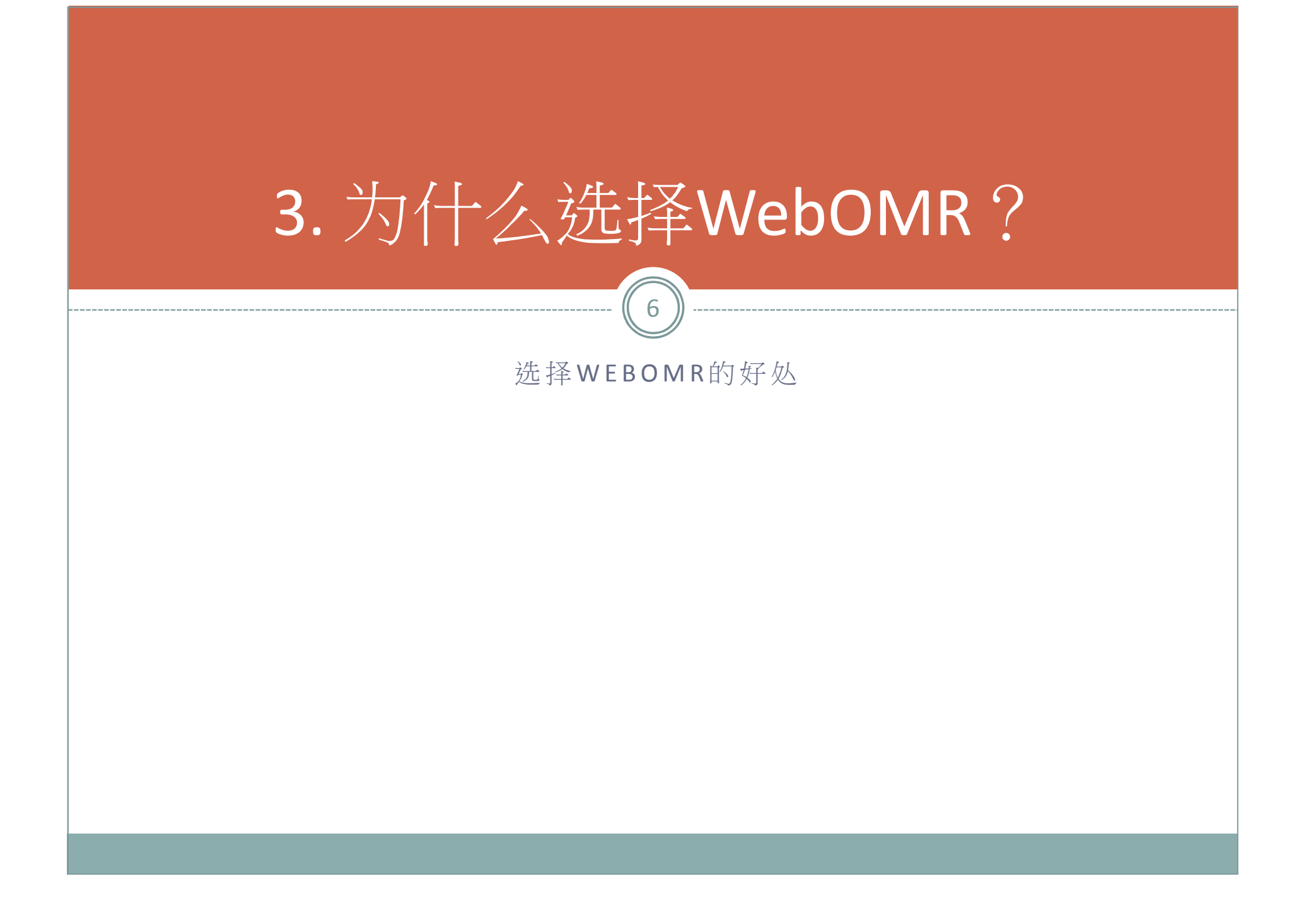

## 要投資什麼呢?

 $\frac{1}{7}$ 

- $\bullet$ 开始应用之前,你只要…
- $\bullet$  最少的硬件
	- 能接上互联网的计算机和任何扫描仪
- $\bullet$  不用安装新的软件
	- o WebOMR是一个基于互联网的系统, 上线就能使用 不用担心软件升级或修补
- $\bullet$  快速学会
	- o 只要学习如何在WebOMR 上传和下载文件

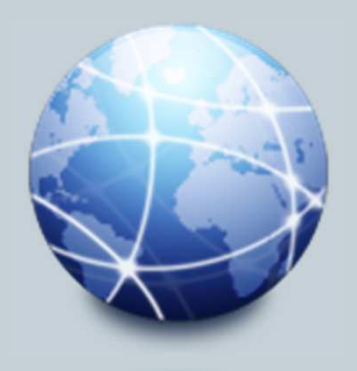

## 在设计问卷时...

 $\binom{8}{ }$ 

- $\bullet$  使用您喜欢的文字处理器!
	- 无需使用特定的工具来设计问卷
	- o 你可以使用你喜欢的文字处理器, 如微软的Word

#### $\bullet$ 布局?这完全没问题。

- o 你可以使用任何一种布局: 单个或多个列, 纵向或横向, 任何 纸张大小..
- $\bullet$  支持任何语言
	- 支持任何语言,包括简体和繁体中文

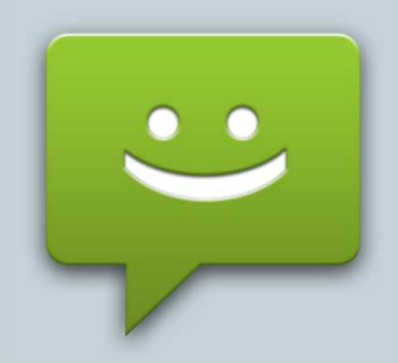

## 在收集数据时...

 $\begin{pmatrix} 1 \\ 9 \end{pmatrix}$ 

#### $\bullet$ 使用您喜欢的扫描仪

 支持任何黑白扫描和分辨率等于或高于200 dpi的扫描仪您可以使用多个扫描仪,以加快数据分析过程

#### $\bullet$ 使用您喜爱的网络浏览器

支持任何支持上传和下载文件的网络浏览器

使用多台电脑,以加快进度

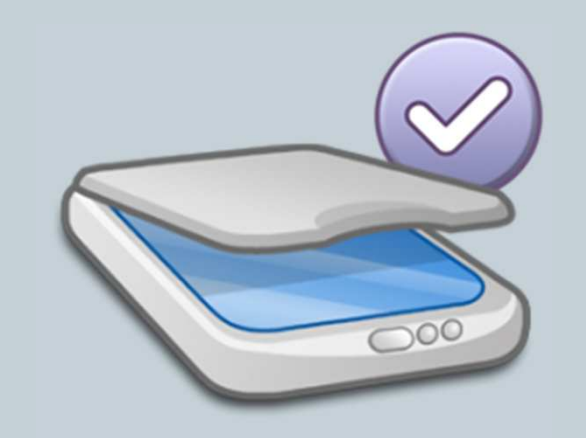

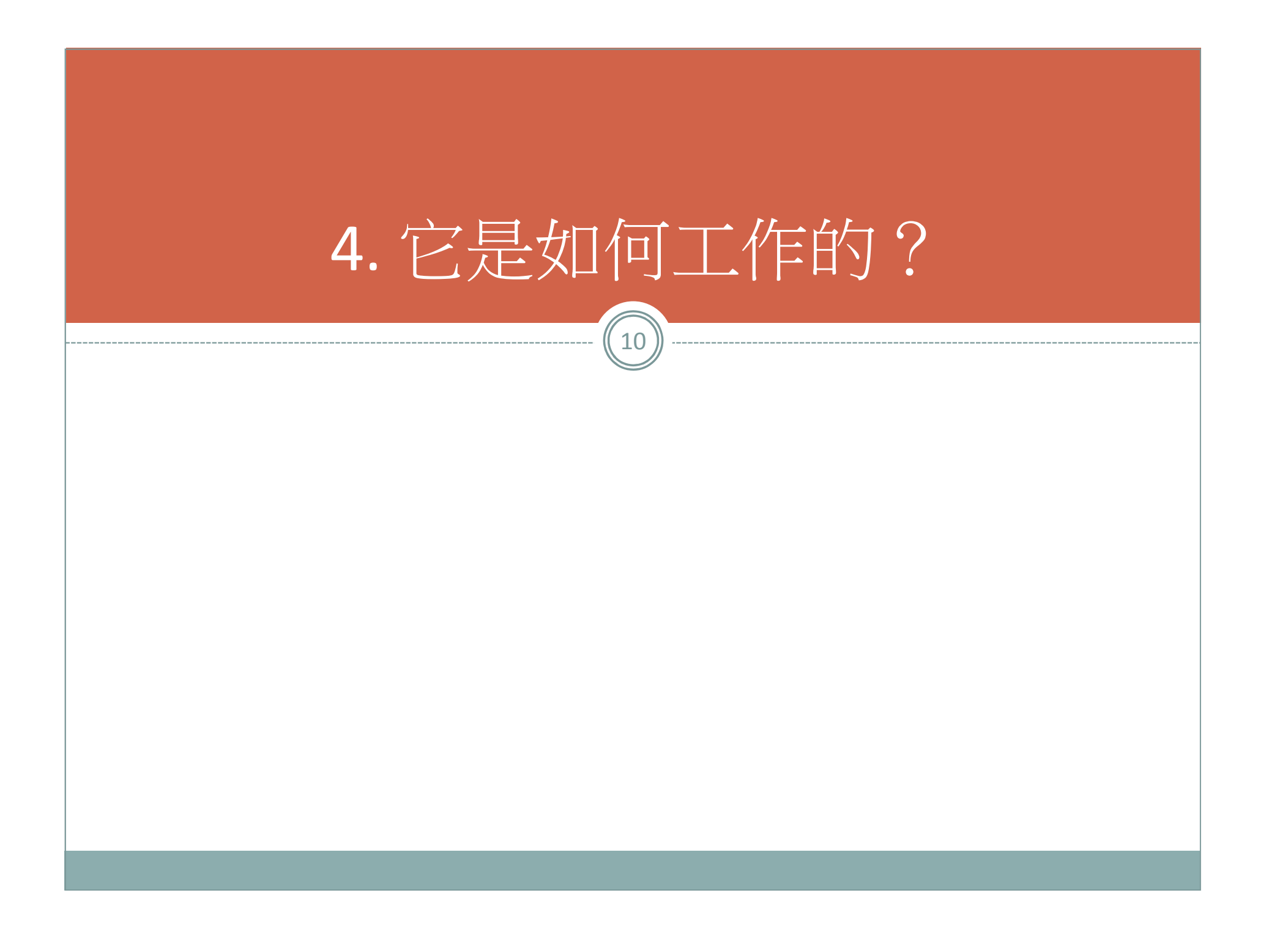

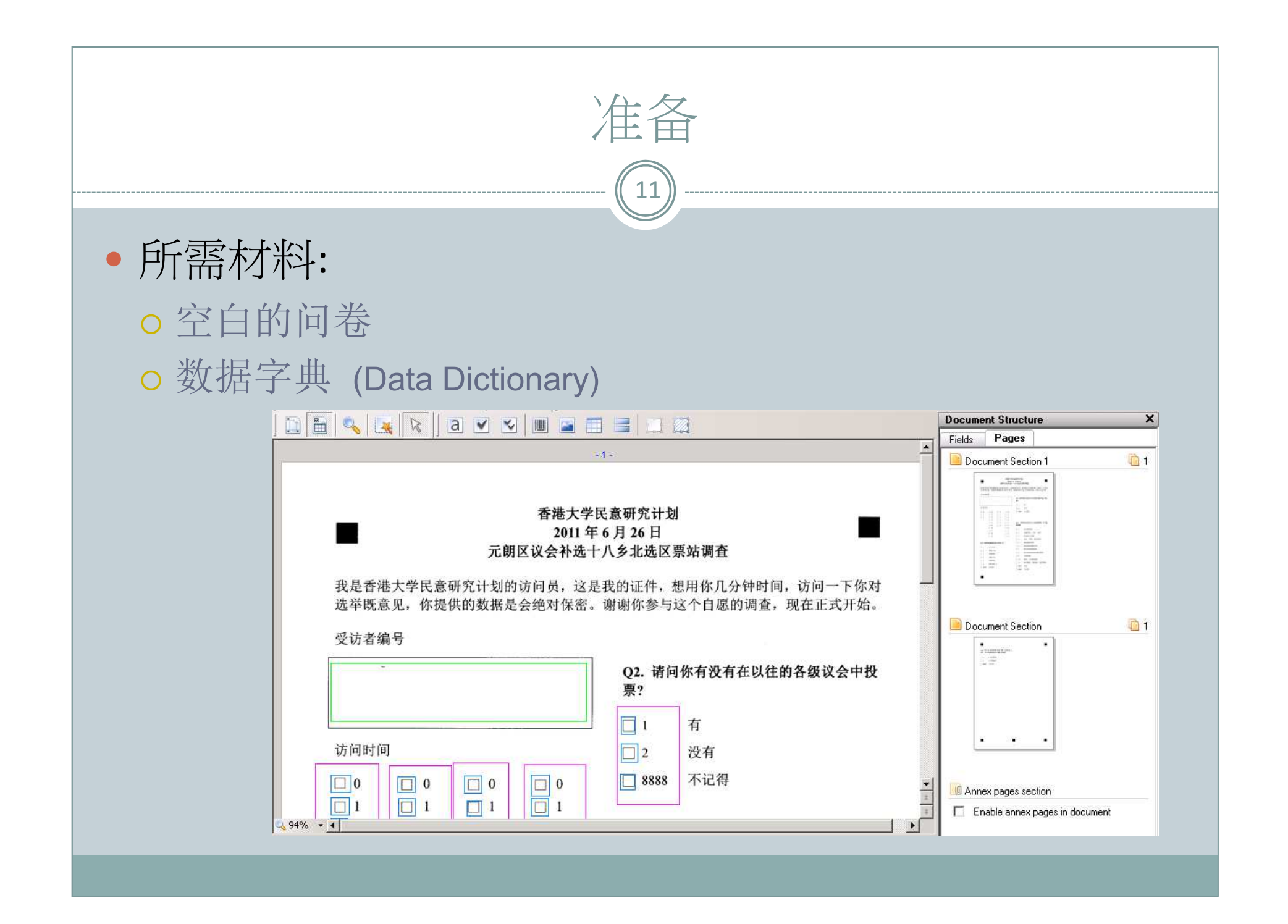

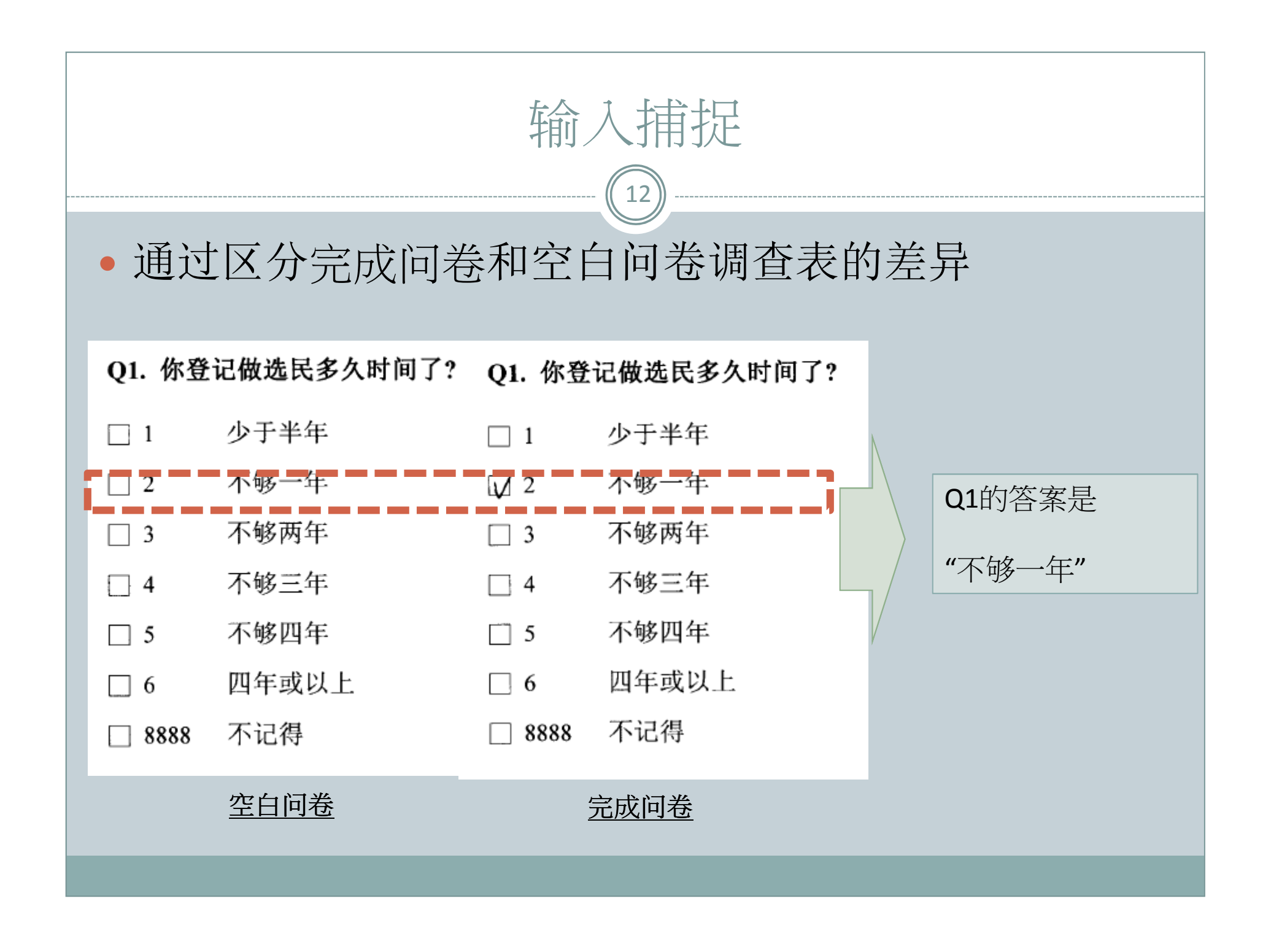

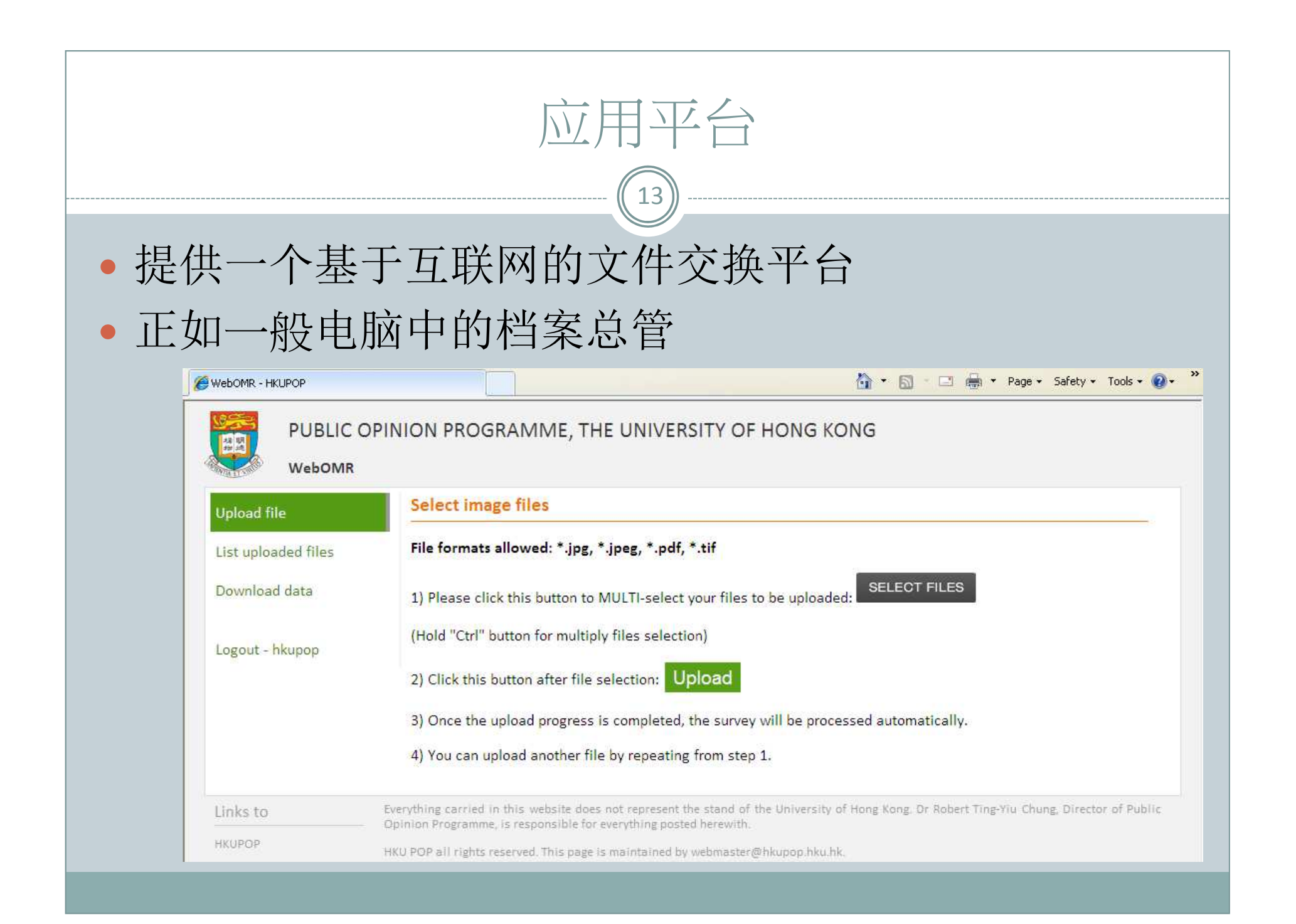

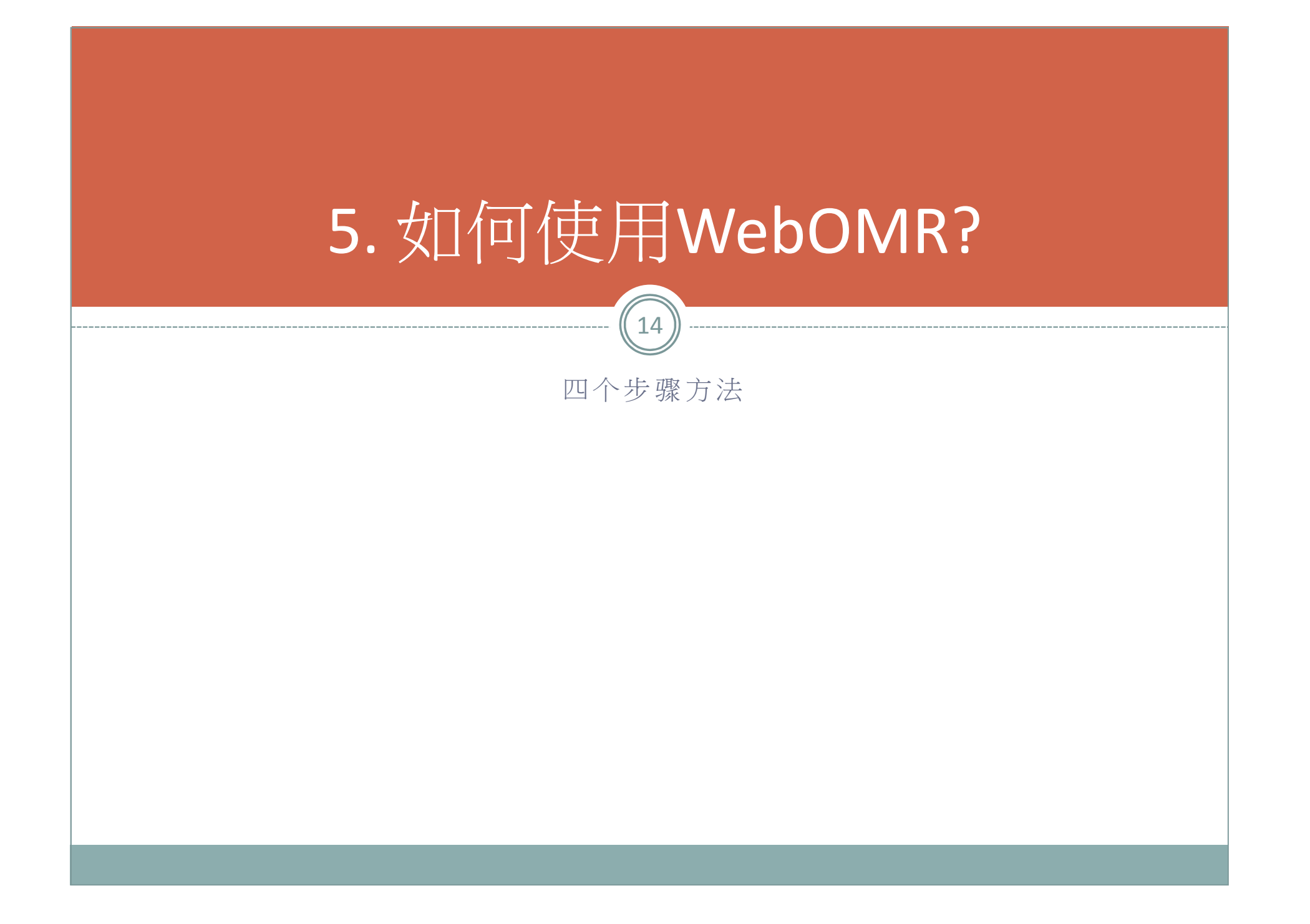

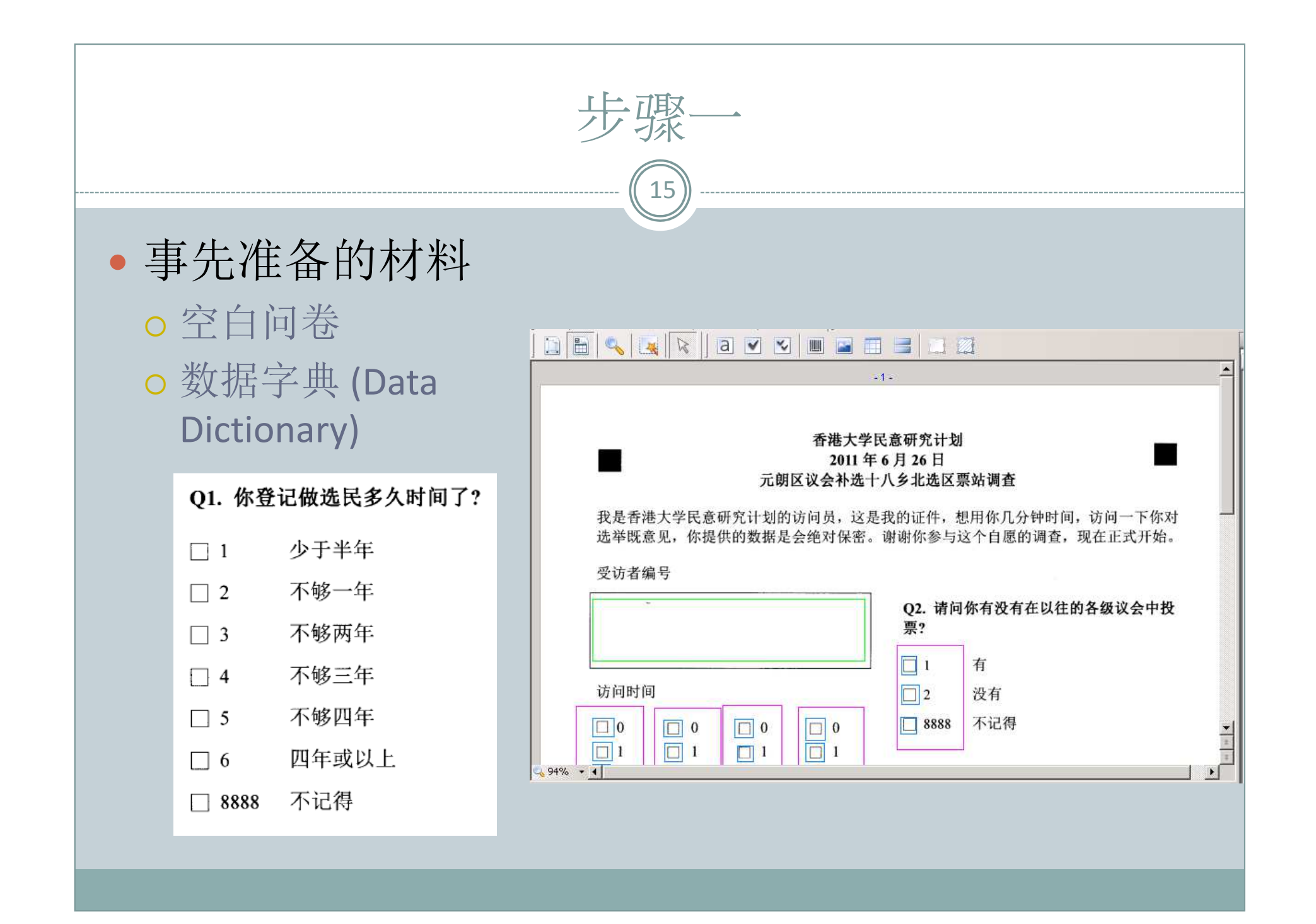

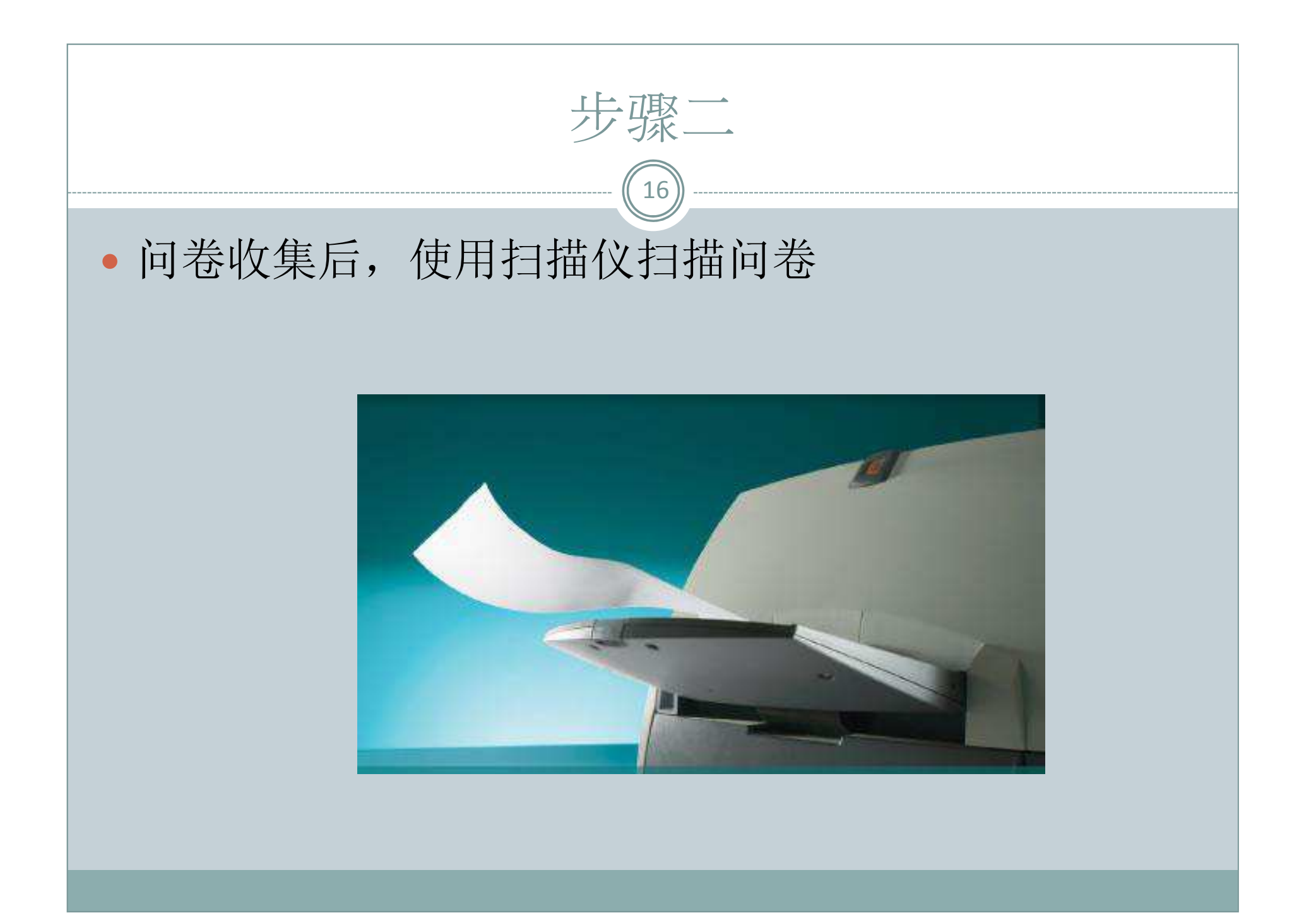

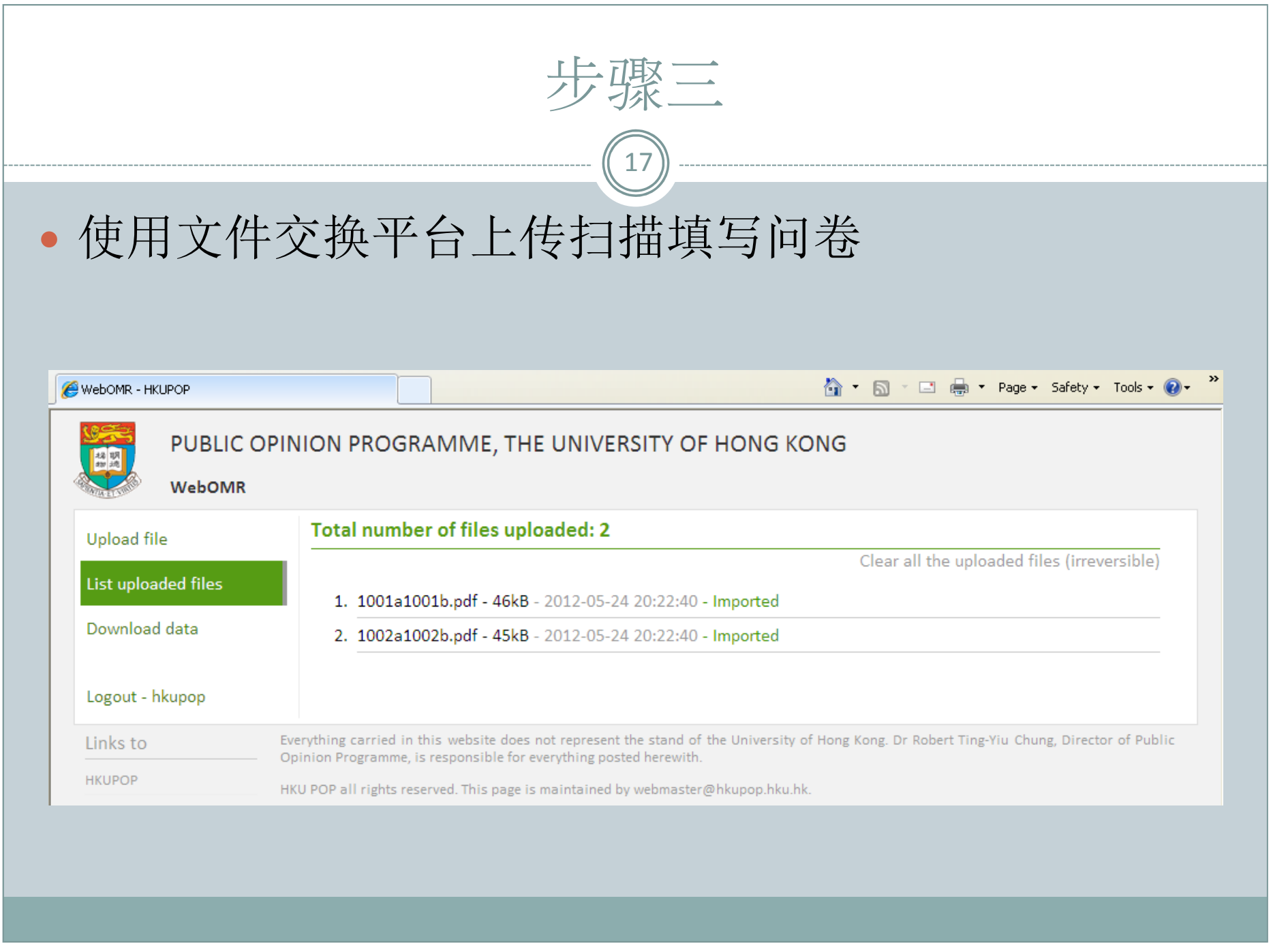

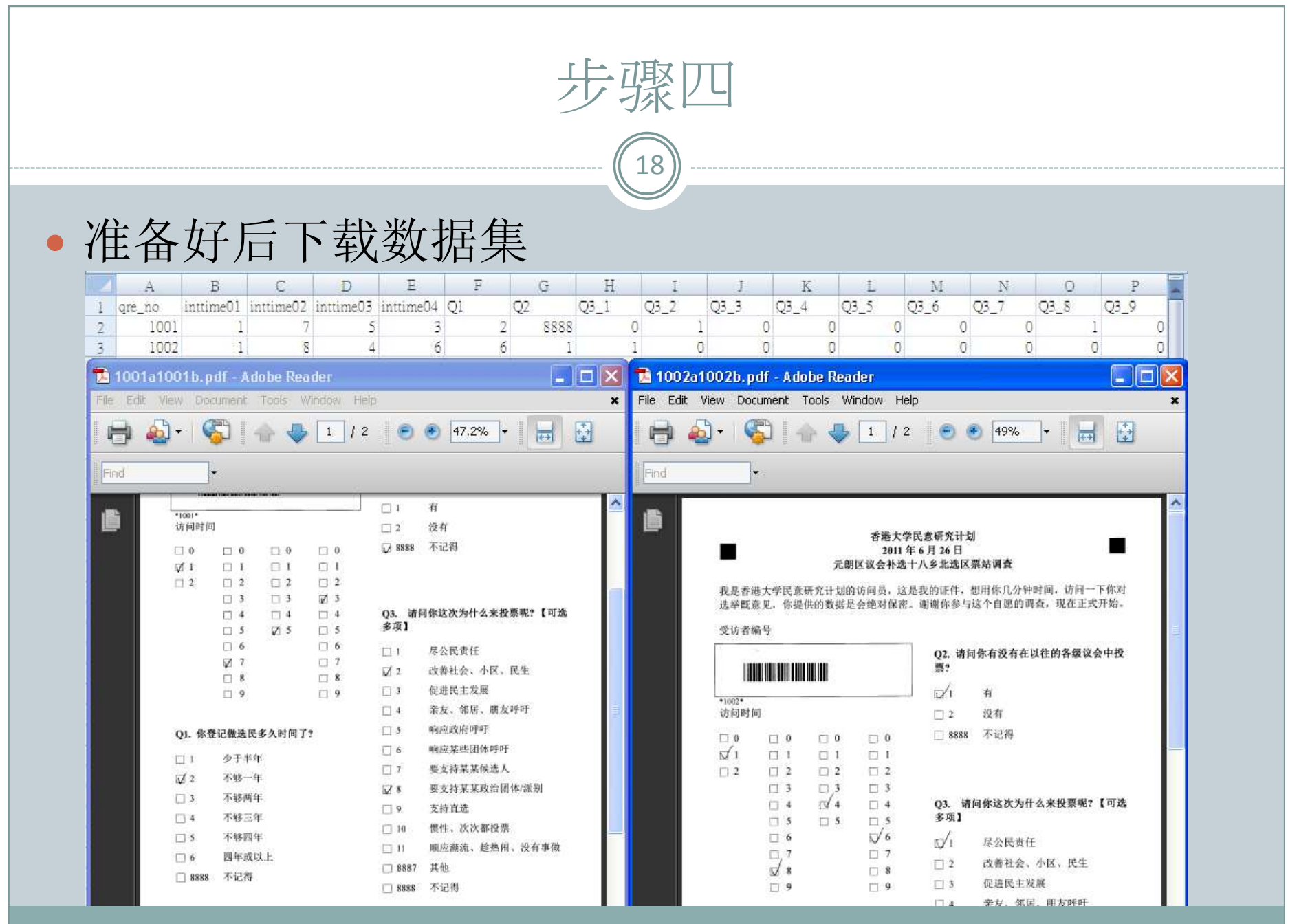

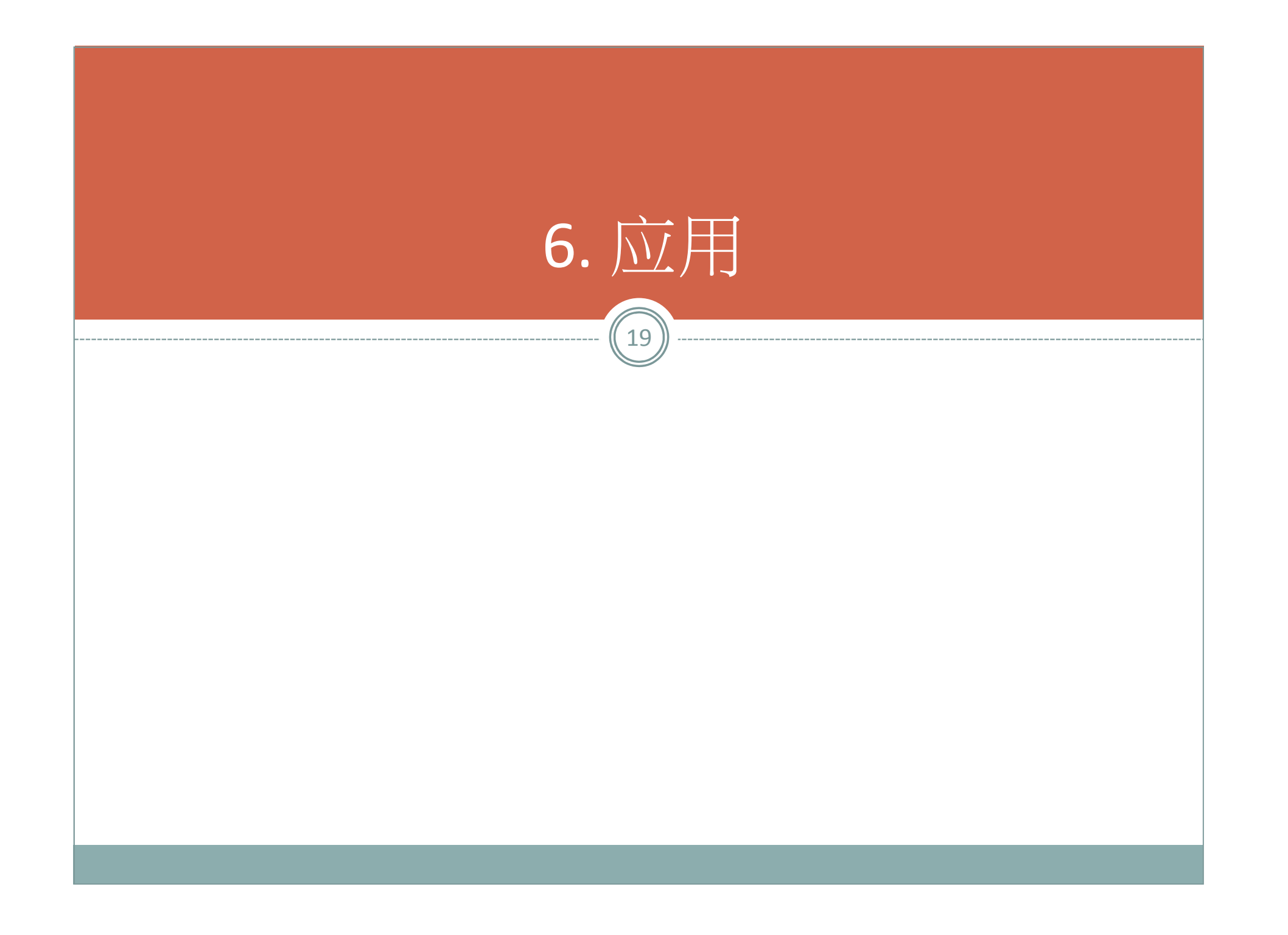

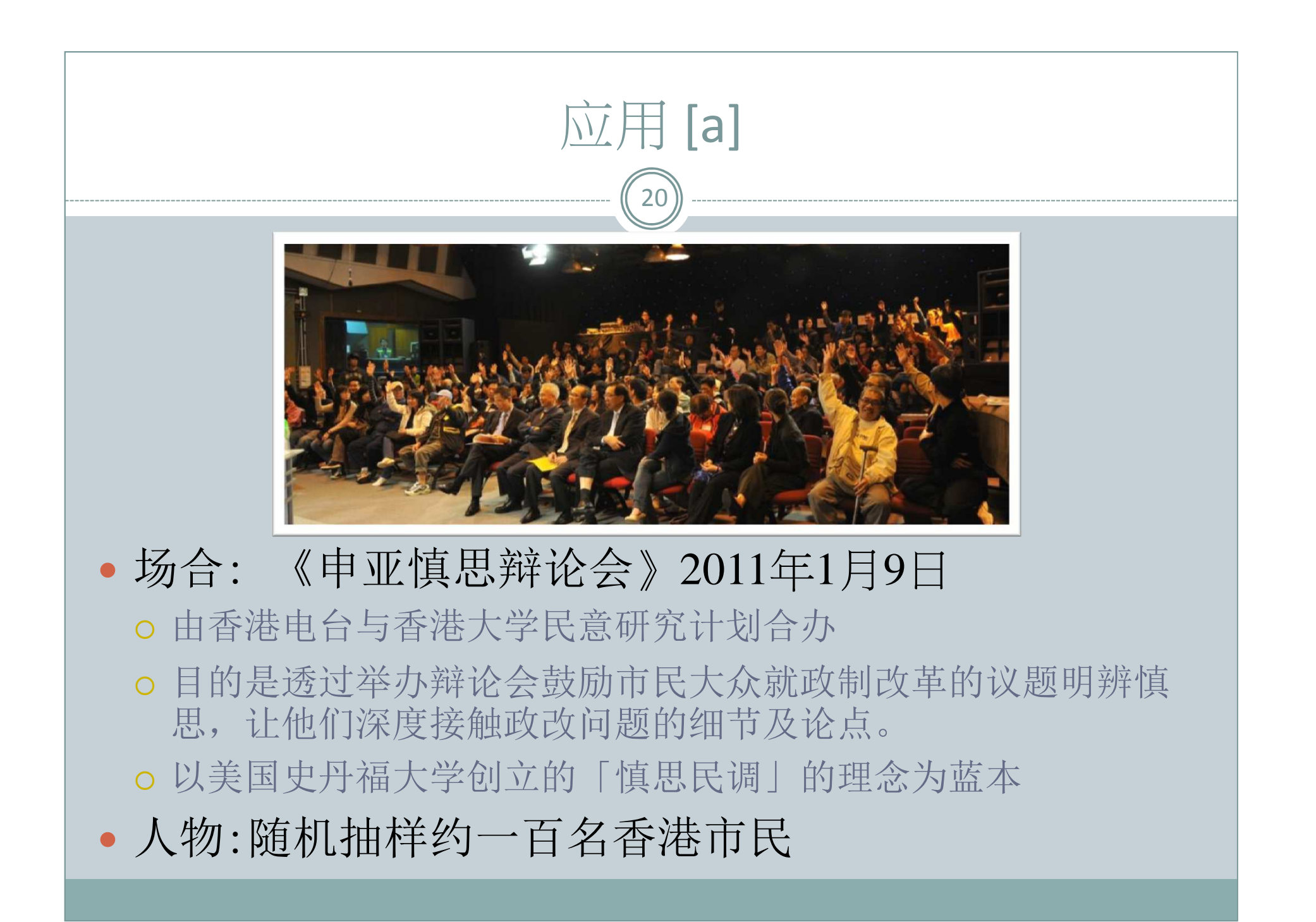

## 应用 [b] - 后期分析

21

 分析出席市民在辩论前后的意向变化

> **保存神经营·利:4:多加老表示神医成质充有重力高节天平和基础天主要表,14: 表示神医成质乙基方, 我思神他之意,所以从本如老友亦神医皮肉发育甚为真市关于本原道关土学界,以以来亦种医政府已发力。**<br>更又合新国作,17社参加老中省10位的意义发育整化,19位的意义增长且后,而19位的意义增长自由。

 $\bullet$ 

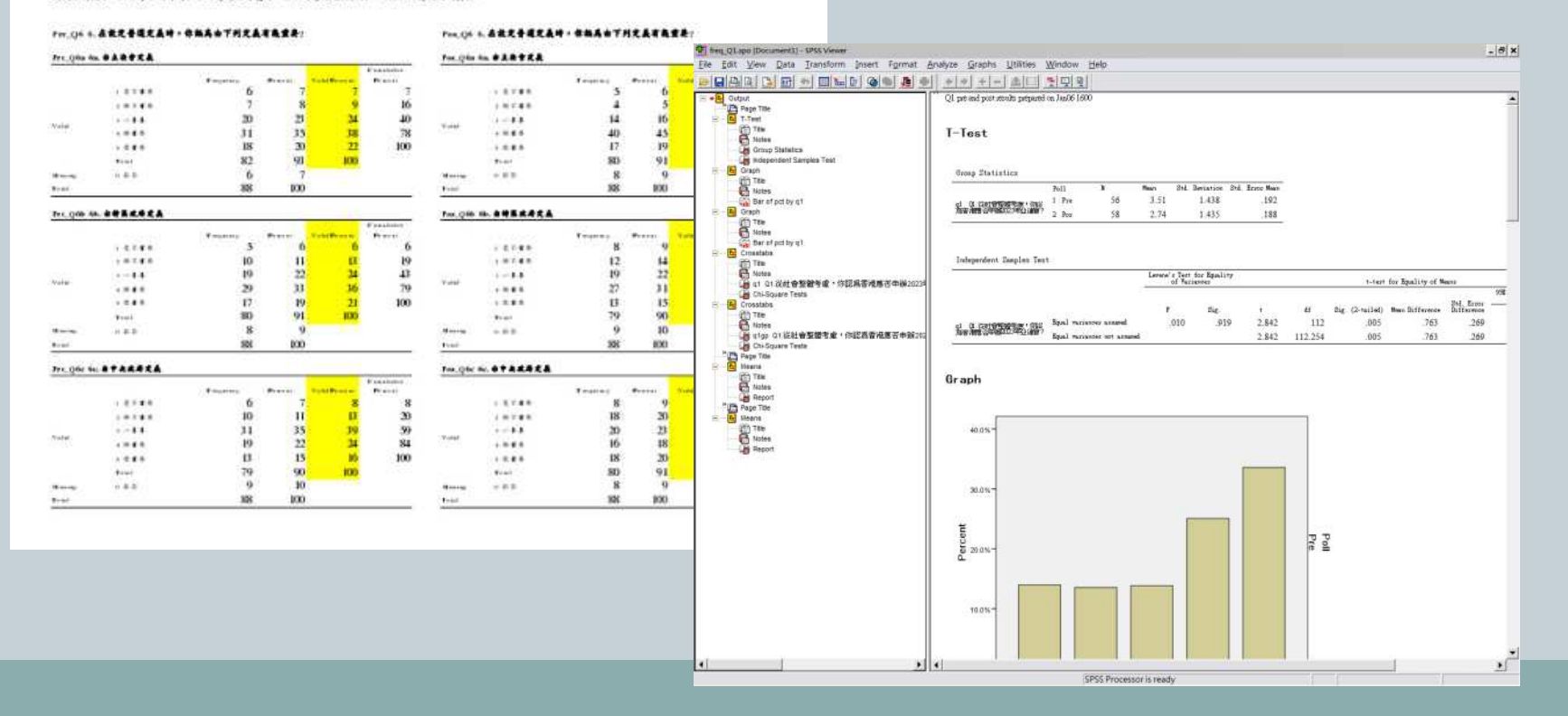

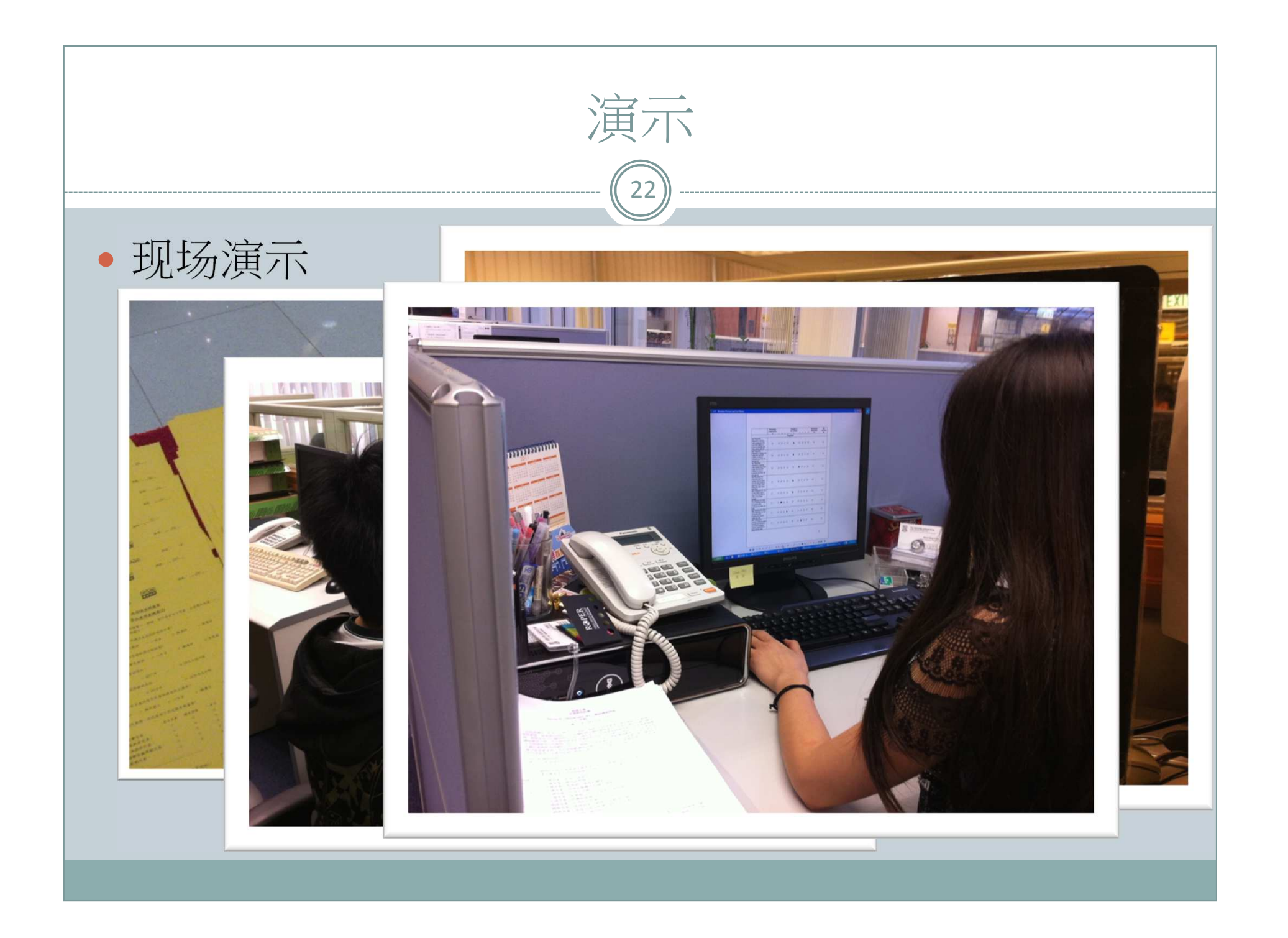

## 7. 总结: WebOMR…

 $\boxed{23}$ 

- $\bullet$ 最少硬件投资
- 员 茅 「2戈思」 只要上线就能使用
- 快速的学会及应用
- 少长 日上 レ无 生理 キヨ 少长 与星 你可以使用你喜欢的…
	- 语言
	- 布局
	- 文字处理器
	- 网络浏览器
	- o 扫描仪

等等…

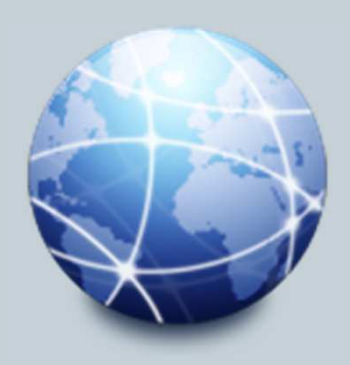

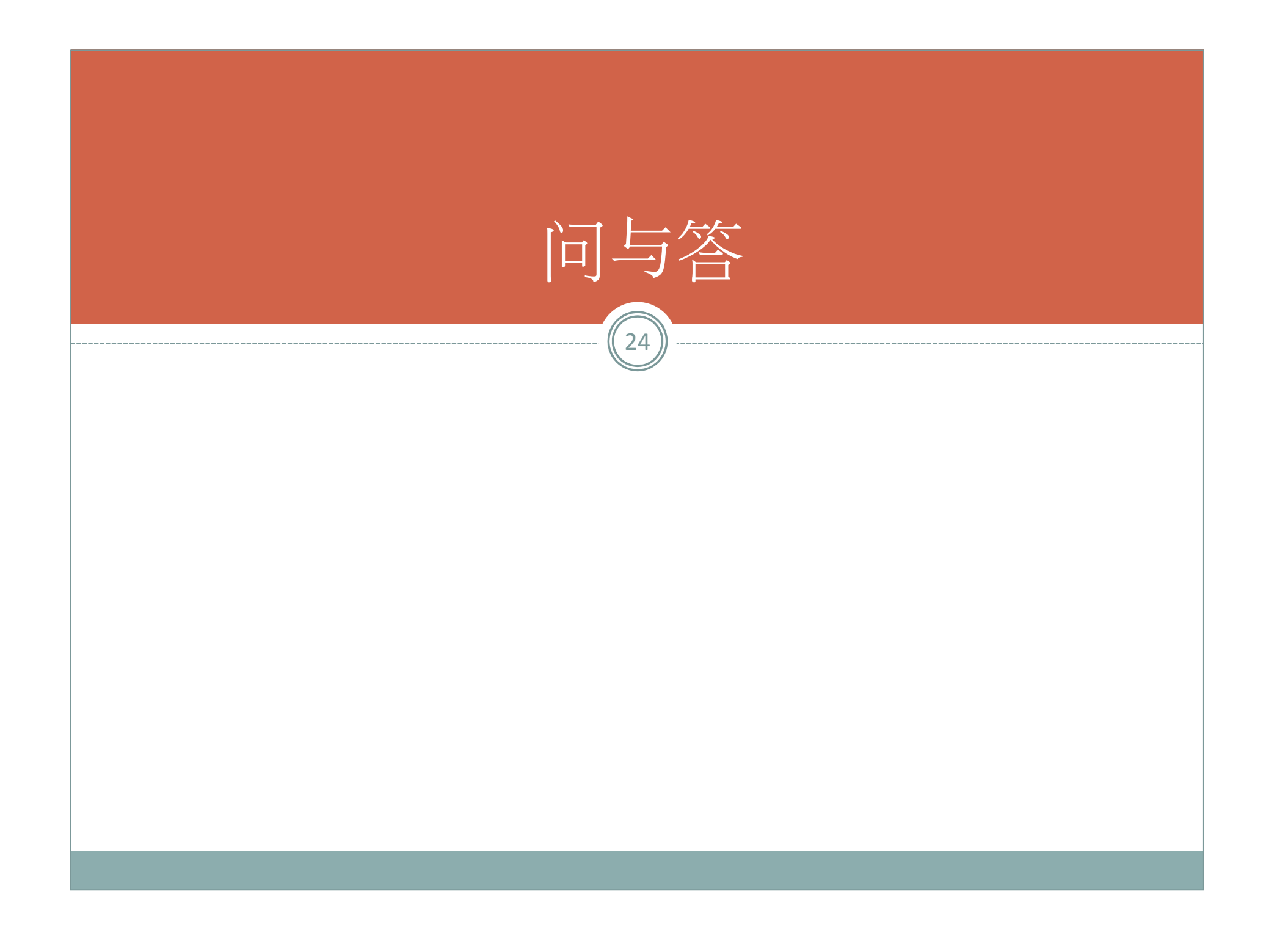